2024/05/20 21:03 1/3 Story Mode

## **Story Mode**

Set a sequence of battles with intros, selectable characters, bosses, rivals, and much more.

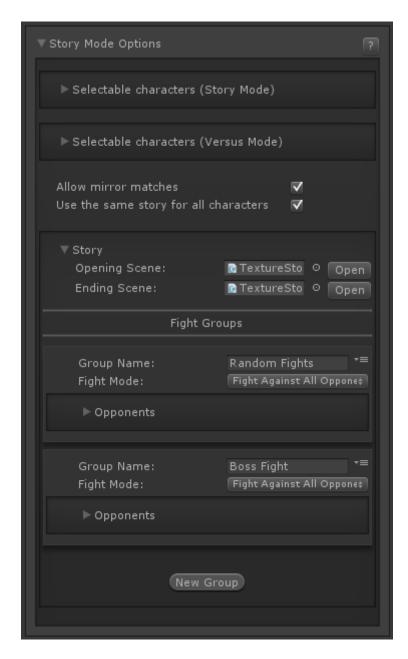

**Selectable Characters (Story Mode):** Which characters From your character roster are selectable in the character selection screen on Story Mode?

**Selectable Characters (Versus Mode):** Which characters from your character roster are selectable in the character selection screen on Versus Mode?

Allow Mirror Matches: If toggled, the selected character can face itself during Story Mode.

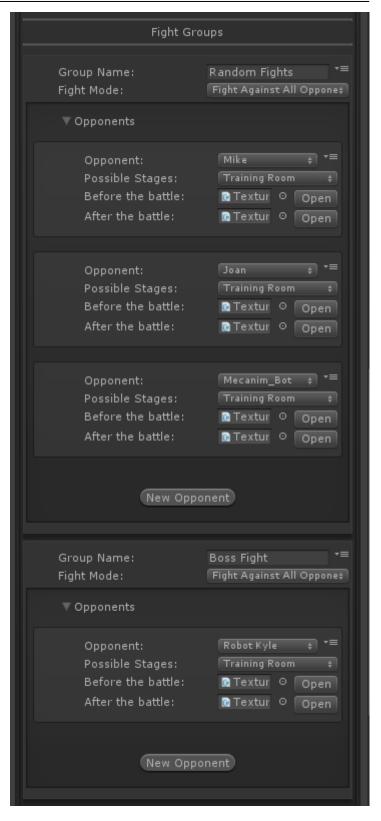

**Use the same story for all characters:** If untoggled, each character will have his/her own opening/ending scene and group of characters to fight.

## Story

- Opening Scene (TextureStoryModeOpeningScreen)
- Ending Scene (TextureStoryModeEndingScreen)
- Fight Groups: Define the opponents the selected character must face in order to beat Story Mode.

http://ufe3d.com/ Printed on 2024/05/20 21:03

2024/05/20 21:03 3/3 Story Mode

## < Back to Global Editor

From:

http://ufe3d.com/ - Universal Fighting Engine

Permanent link:

http://ufe3d.com/doku.php/global:storymode?rev=1431655900

Last update: 2015/05/14 22:11

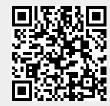